### МІНІСТЕРСТВО ОСВІТИ І НАУКИ УКРАЇНИ Одеський державний екологічний університет

### ЗАТВЕРДЖЕНО

на засіданні групи забезпечення спеціальності 122 Комп'ютерні науки від « 14 » серпня 2023 року протокол № 1 Голова групи / Слад Кузніченко С.Д.)

УЗГОДЖЕНО

Декан факультету комп'ютерних наук, управління та адміністрування  $\sim$  (Бучинська І.В.)

# С ИЛ Л А Б У С

навчальної дисципліни

# ТЕХНОЛОГІЇ ПОБУДОВИ РОЗПОДІЛЕНИХ ДОДАТКІВ

(назва навчальної дисципліни)

122 Комп'ютерні науки (шифр та назва спеціальності)

Комп'ютерні науки (назва освітньої програми)

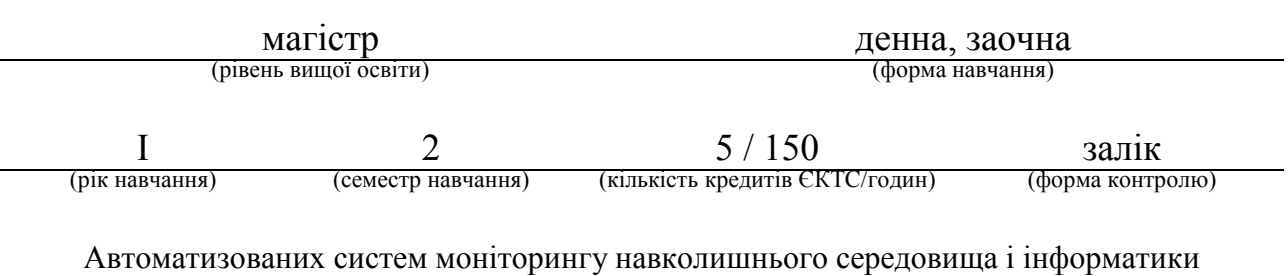

(кафедра)

Одеса, 2023 р.

Автори: Гнатовська Г.А., доцент кафедри АСМНСІ, к.т.н. (прізвище, ініціали, посада, науковий ступінь, вчена звання)

(прізвище, ініціали, посада, науковий ступінь, вчена звання)

Поточна редакція розглянута на засіданні кафедри АСМНСІ від «14 » серпня 2023 року, протокол № 1.

Викладачі: Лекційний модуль: Гнатовська Г.А., доцент кафедри АСМНСІ,

к.т.н.

(вид навчального заняття: прізвище, ініціали, посада, науковий ступінь, вчена звання)

Практичний модуль (лабораторні роботи): Гнатовська Г.А., доцент кафедри АСМНСІ, к.т.н.

(вид навчального заняття: прізвище, ініціали, посада, науковий ступінь, вчена звання)

Перелік попередніх редакцій

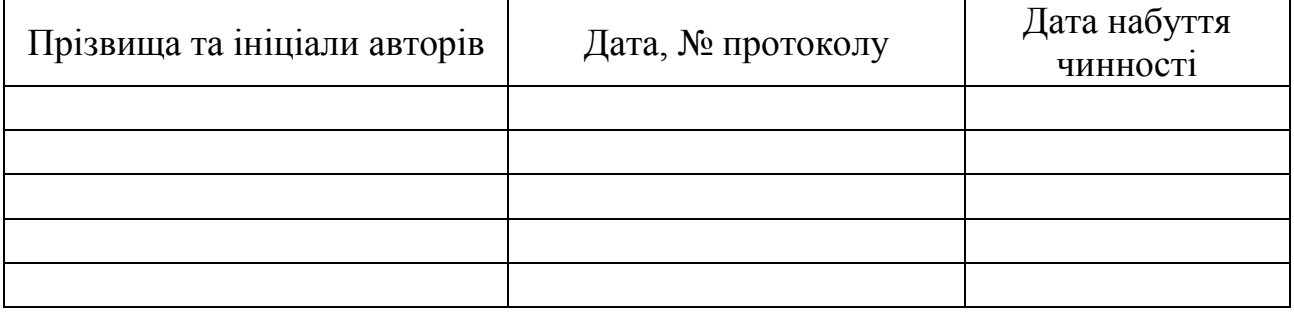

# 1. ОПИС НАВЧАЛЬНОЇ ДИСЦИПЛІНИ

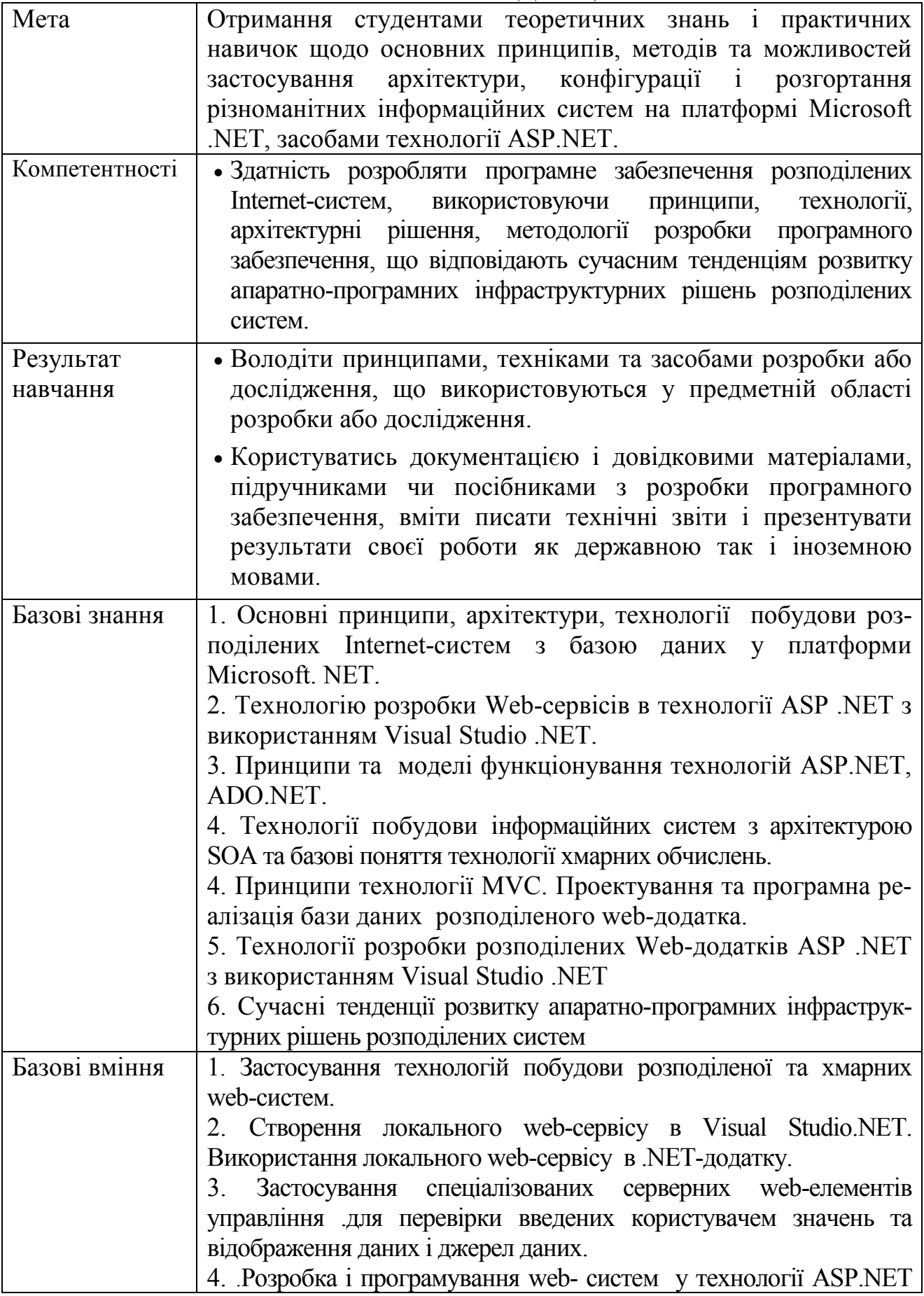

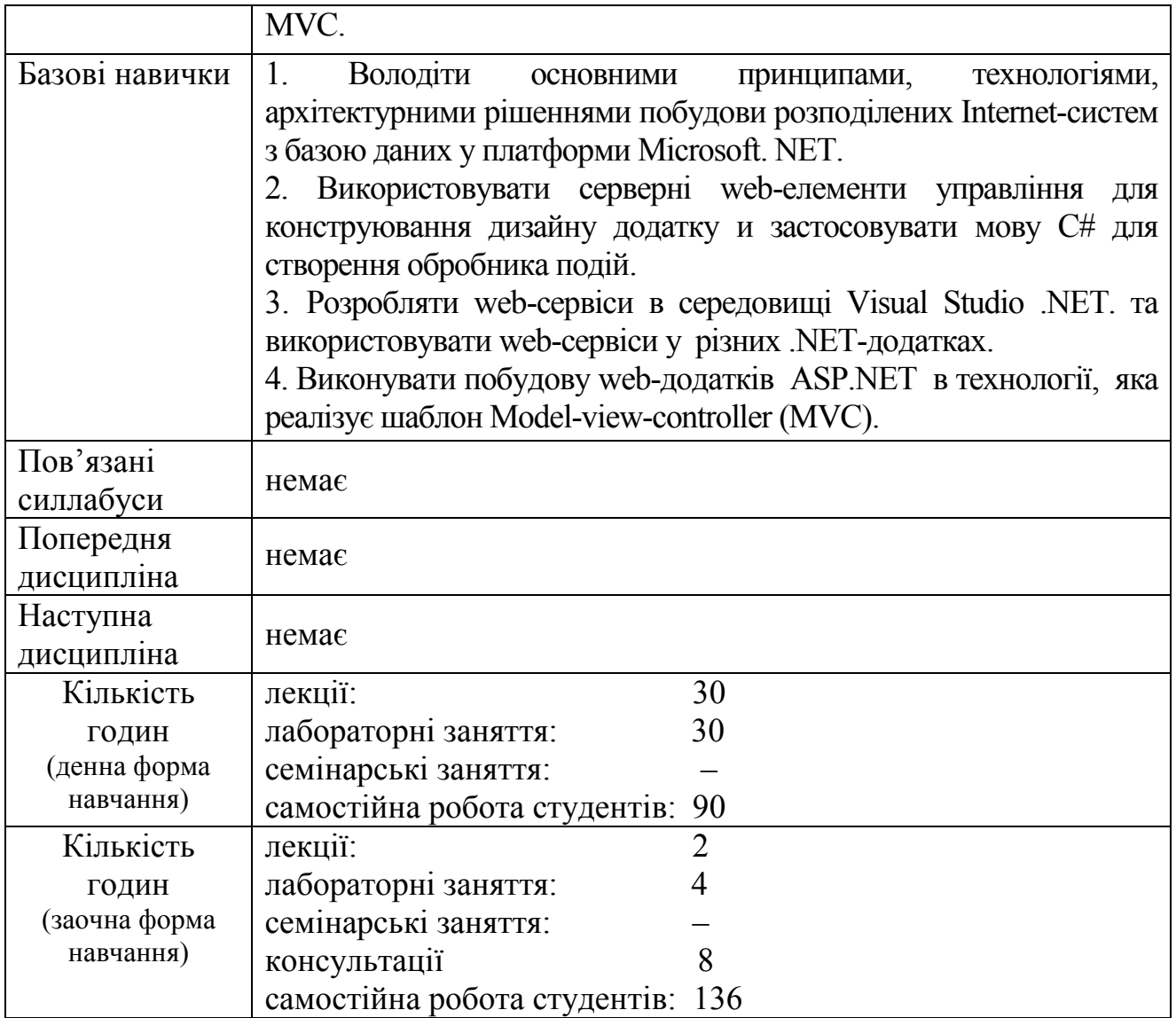

# 2. ПРОГРАМА НАВЧАЛЬНОЇ ДИСЦИПЛІНИ 2.1. Лекційні модулі

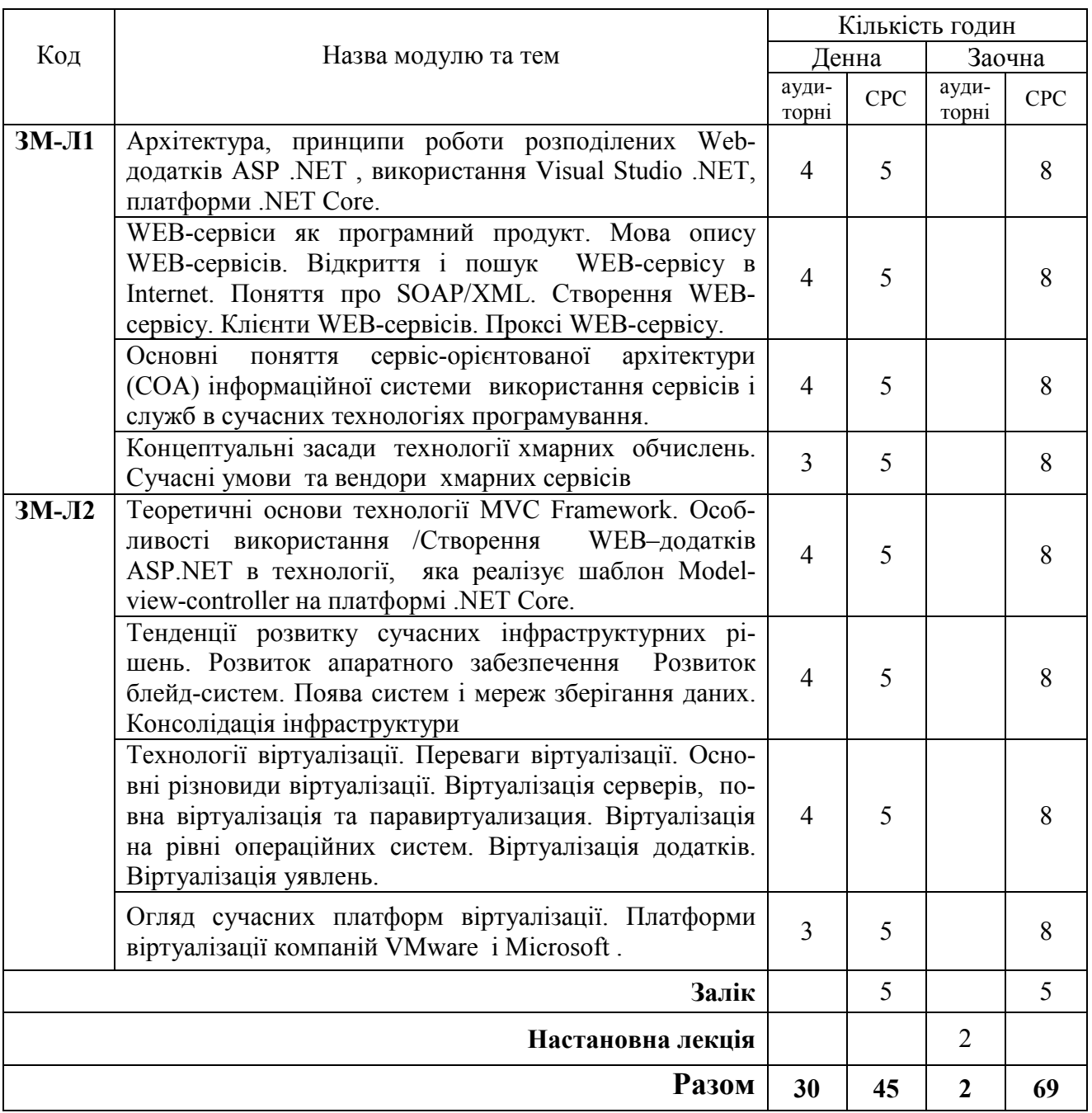

Консультації:

Гнатовська Ганна Арнольдівна, четверг з 15:00- до 16:00, ауд. 240 НЛК№ 1. Електронна адреса викладача: aninfo2000@gmail.com

### 2.2. Практичний модуль

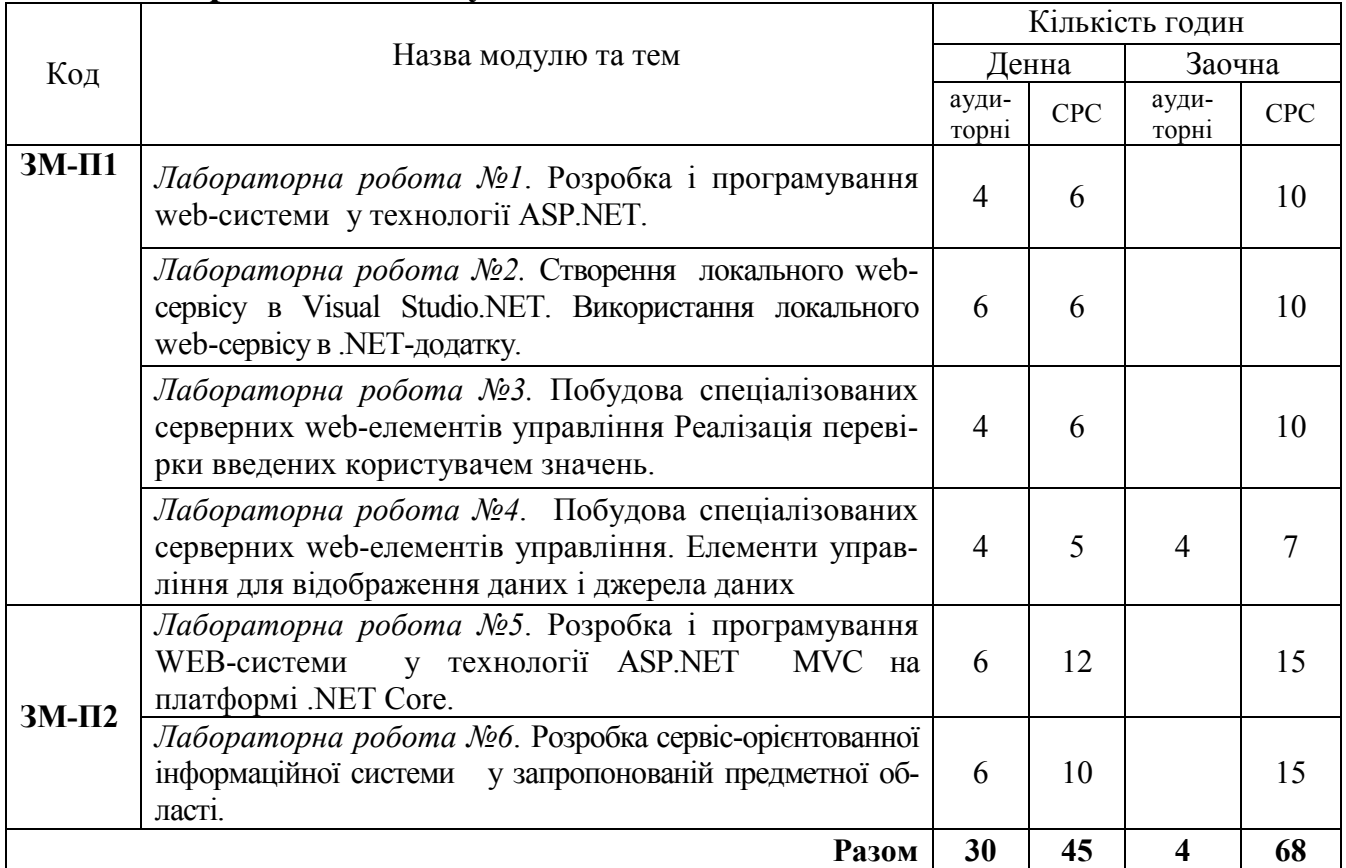

### Консультації:

Гнатовська Ганна Арнольдівна, четверг з 15:00- до 16:00, ауд. 240 НЛК№ 1. Електронна адреса викладача: aninfo2000@gmail.com

Перелік лабораторій: Лабораторія ауд. 240 НЛК №1

Перелік лабораторного обладнання: комп'ютери (ОЗП 3 Гб, 2.4 GHz), Програмне забезпечення: ОС Windows, інтегроване середовище ASP.NET MVC на платформі .NET Core.

### 2.3. Самостійна робота студента та контрольні заходи

Самостійна робота студента та контрольні заходи (денна форма)

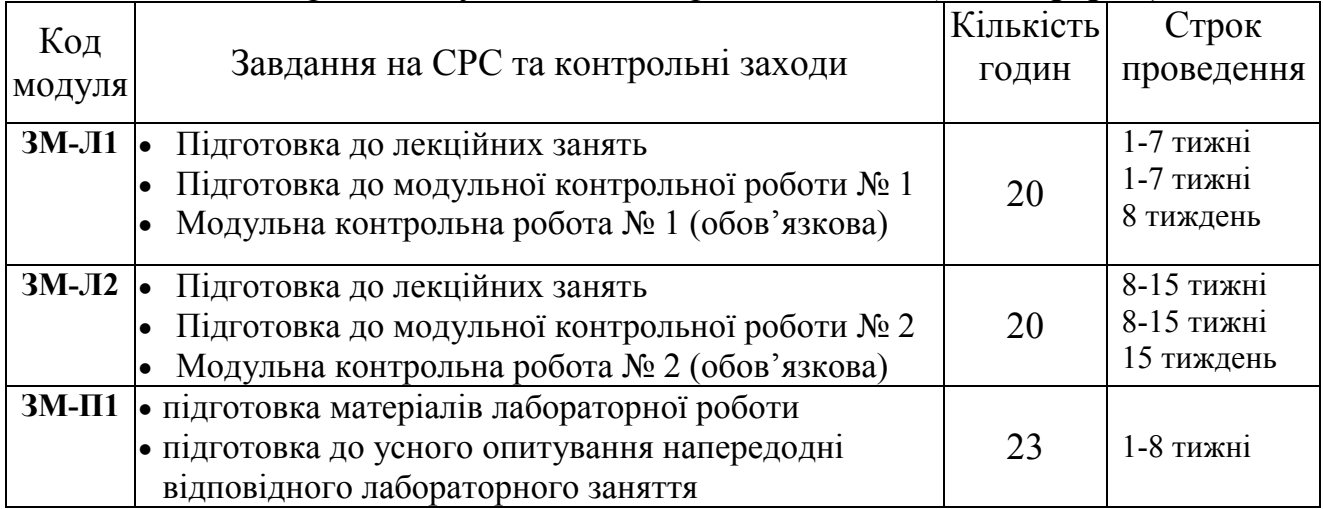

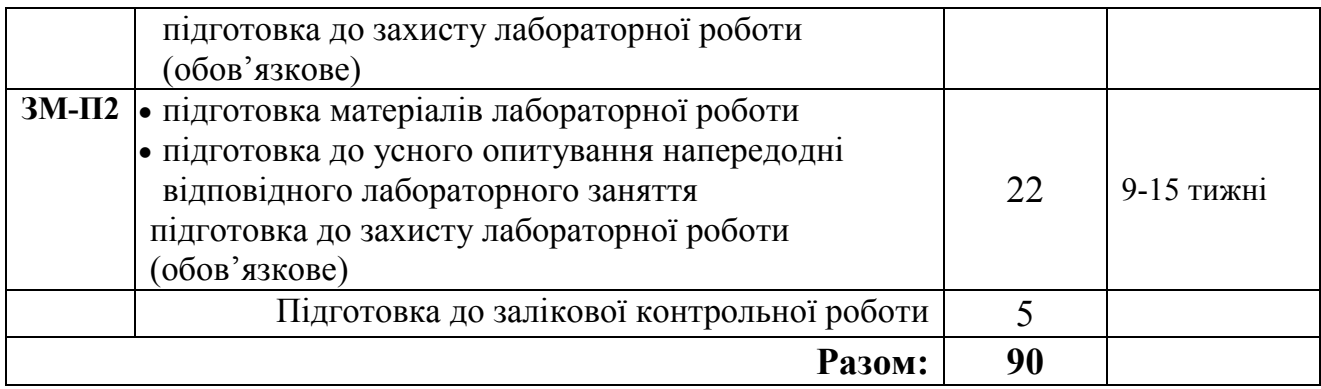

# Самостійна робота студента та контрольні заходи (заочна форма)

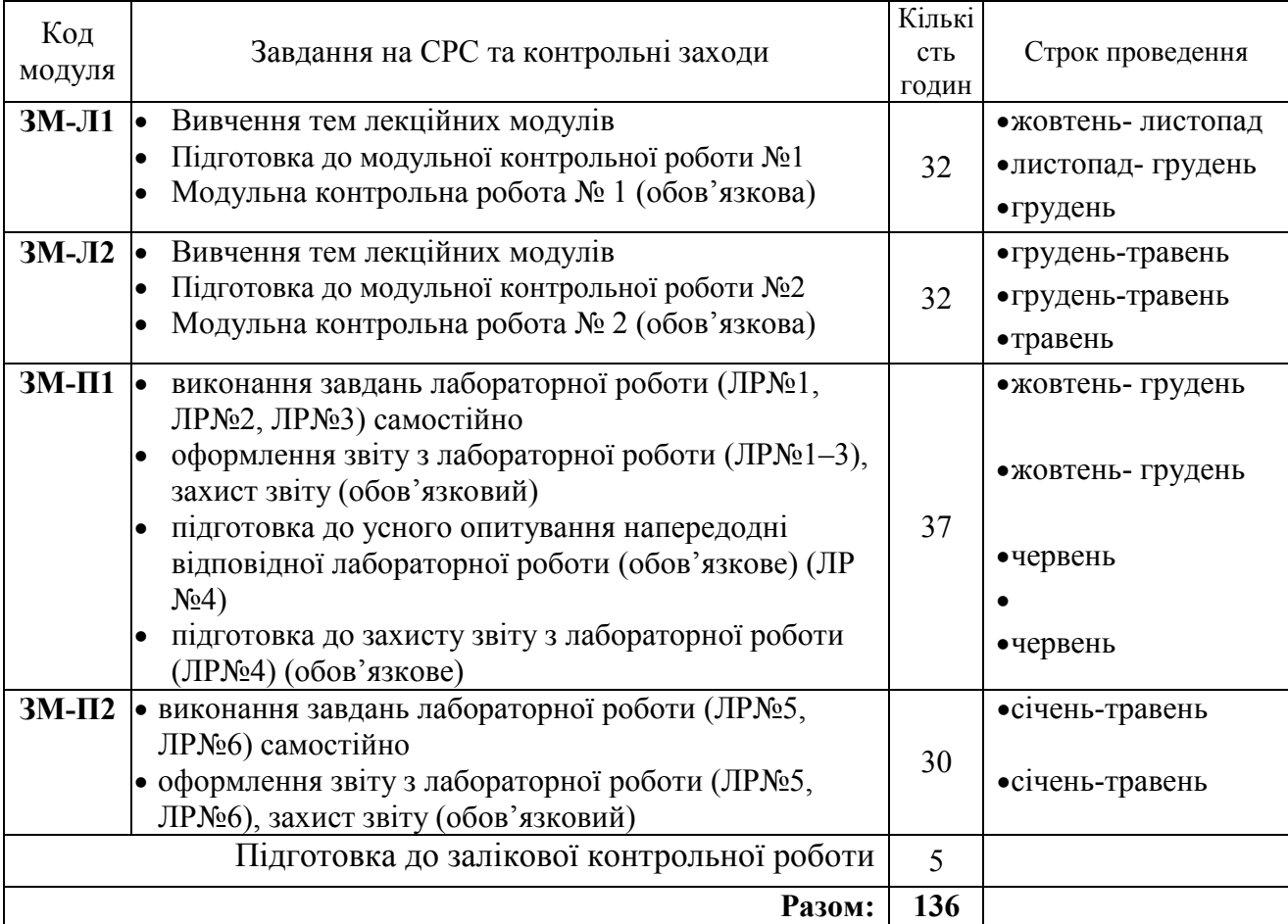

Електронний курс з дисципліни доступний за посиланням: http://dpt01s.odeku.edu.ua/course/view.php?id=52

### Методика проведення та оцінювання контролюючих заходів (Денна форма)

1. Методика проведення та оцінювання контрольного заходу для ЗМ-Л1.

Контроль проводиться після вивчення лекційного матеріалу модуля ЗМ-Л1 в формі письмової модульної контрольної роботи МКР-1 тестового типу в якій студенти відповідають на 20 запитань. Студенти виконують МКР-1 користуючись відповідним розділом програмного комплексу. Час, що виділяється на виконання МКР-1 не перевищує 1 академічної години.

Максимальна оцінка за контрольну роботу складає 25 балів або 1,25 балів за одну правильну відповідь. Критерії оцінювання результатів контрольного заходу: правильна відповідь на 18 і більше запитань – відмінно (22,5-25 балів), правильна відповідь на 15-17 запитань – добре (18,5-22,4 балів), правильна відповідь на 12-14 запитань – задовільно (15-18,4 балів), правильна відповідь менше ніж на 12 запитань – незадовільно (менше 15 балів).

#### 2. Методика проведення та оцінювання контрольного заходу для ЗМ-Л2.

Контроль проводиться після вивчення лекційного матеріалу модуля ЗМ-Л2 в формі письмової модульної контрольної роботи МКР-2 тестового типу в якій студенти відповідають на 20 запитань. Студенти виконують МКР-2 користуючись відповідним розділом програмного комплексу. Час, що виділяється на виконання МКР-2 не перевищує 1 академічної години.

Максимальна оцінка за контрольну роботу складає 25 балів або 1,25 балів за одну правильну відповідь. Критерії оцінювання результатів контрольного заходу: правильна відповідь на 18 і більше запитань – відмінно (22,5-25 балів), правильна відповідь на 15-17 запитань – добре (18,5-22,4 балів), правильна відповідь на 12-14 запитань – задовільно (15-18,4 балів), правильна відповідь менше ніж на 12 запитань – незадовільно (менше 15 балів).

### 3. Методика підсумкового оцінювання контрольних заходів для всіх лекційних модулів.

Підсумкова оцінка за всі лекційні модулі дорівнює сумі набраних балів за лекційні модулі ЗМ-Л1, ЗМ-Л2 яка не може перевищувати 50 балів.

#### 4. Методика проведення та оцінювання контрольного заходу для ЗМ-П1.

За весь практичний модуль встановлена максимальна оцінка 30 балів. За кожну з чотирьох лабораторних робіт встановлені наступні бали:

За лабораторну роботу №1 встановлена максимальна оцінка 6 балів.

За лабораторну роботу №2 встановлена максимальна оцінка 10 балів.

За лабораторну роботу №3 встановлена максимальна оцінка 7 балів.

За лабораторну роботу №4 встановлена максимальна оцінка 7 балів.

До оцінки за лабораторні роботи входить:

- оцінка за виконання лабораторної роботи 50%
- усного опитування (кількість запитань до 3) 20%
- захист лабораторної роботи 30%

Підсумковою оцінкою за кожну лабораторну роботу буде сума балів за усне опитування, перевірку виконання лабораторної роботи та захист лабораторної роботи.

Підсумковою оцінкою за весь лабораторний модуль буде сума балів за всі лабораторні роботи.

Критерії оцінювання результатів контрольного заходу для ЗМ-П1:

30–27 балів – відмінно, 26–22 балів – добре, 21-18 балів – задовільно, менше 18 балів – незадовільно.

#### 5. Методика проведення та оцінювання контрольного заходу для ЗМ-П2.

За весь практичний модуль встановлена максимальна оцінка 20 балів. За кожну з 2-х лабораторних робот встановлені наступні оцінки:

За лабораторну роботу №5 встановлена максимальна оцінка 10 балів.

За лабораторну роботу №6 встановлена максимальна оцінка 10 балів. До оцінки за лабораторні роботи входить:

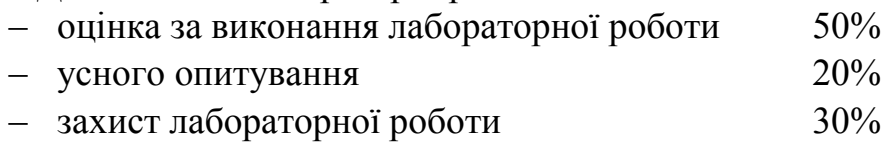

Підсумковою оцінкою за кожну лабораторну роботу буде сума балів за усне опитування, перевірку виконання лабораторної роботи та захист лабораторної роботи.

Підсумковою оцінкою за весь лабораторний модуль буде сума балів за дві лабораторні роботи.

Критерії оцінювання результатів контрольного заходу для ЗМ-П2:

20–18 балів – відмінно, 17–15 балів – добре, 14-12 балів – задовільно, менше 12 балів – незадовільно.

#### 6. Методика оцінювання за всіма змістовними модулями.

Підсумковою оцінкою за всіма змістовними модулями (ОЗ) буде сума балів за лекційні модулі (максимальна оцінка – 50 балів), за практичні модулі (максимальна оцінка – 50 балів).

#### 7. Методика проведення та оцінювання підсумкового контрольного заходу.

Підсумковий контрольний захід проводиться у формі залікової роботи тестового типу, в якій студенти відповідають на 20 запитань. Студенти виконують залікову контрольну роботу користуючись відповідними розділами програмного комплексу. Час, що виділяється на виконання ЗКР не перевищує 1 академічної години.

Допуск до семестрового заліку за підсумками модульного контролю розглядається тільки при умові, що фактична сума накопичених за семестр балів за практичну частину складає не менше 50% (25 балів) і за теоретичну частину не менш 50% (25 балів). В іншому випадку студент вважається таким, що не виконав навчального плану дисципліни, і не допускається до заліку

Максимальна оцінка за залікову роботу складає 100 балів. Оцінка

еквівалентна відсотку правильних відповідей на запитання. Критерії оцінювання результатів залікової контрольної роботи: 90 балів і більше правильних відповідей – відмінно, 74…89,9 балів – добре, 60…73,9 балів – задовільно, менше 60 балів – незадовільно.

#### 8.Методика підсумкового оцінювання за дисципліну.

Сума балів, яку одержав студент за лекційні модулі, за практичні модулі, за залікову роботу формують інтегральну оцінку студента з навчальної дисципліни.

Семестровий залік з дисципліни виставляється студенту, у якого інтегральна сума за теоретичну та практичну частини складає не менше 60% від максимально можливої при умові виконання усіх вимог.

Інтегральна оцінка (В) за дисципліну розраховується за формулою:

 $B = 0.75 \times O3 + 0.25 \times O3KP$ ,

де ОЗ – кількісна оцінка (у відсотках від максимально можливої) за змістовними модулями, ОЗКР – кількісна оцінка (у відсотках від максимально можливої) залікової контрольної роботи.

Наприкінці сесії студент отримує інтегральну оцінку з дисципліни за всіма системами оцінювання наступним чином: студент, який не має на початок заліково-екзаменаційної сесії заборгованості по дисципліні, отримує якісну оцінку (зараховано або не зараховано) за умови:

1) якщо має на останній день семестру інтегральну суму балів поточного контролю достатню (ОЗ ≥ 60 %) для отримання позитивної оцінки,

2) має ОЗКР ≥ 50 % від максимально можливої суми балів за залікову контрольну роботу.

### Методика проведення та оцінювання контролюючих заходів (Заочна форма)

9. Методика проведення та оцінювання контрольного заходу для ЗМ-Л1 (заочна форма навчання).

Контроль проводиться після вивчення лекційного матеріалу модуля ЗМ-Л1 в формі письмової модульної контрольної роботи МКР-1 тестового типу в якій студенти відповідають на 20 запитань. Студенти виконують МКР-1 користуючись відповідним розділом програмного комплексу. Час, що виділяється на виконання МКР-1 не перевищує 1 академічної години.

Максимальна оцінка за контрольну роботу складає 25 балів або 1,25 балів за одну правильну відповідь. Критерії оцінювання результатів контрольного заходу: правильна відповідь на 18 і більше запитань – відмінно (22,5-25 балів), правильна відповідь на 15-17 запитань – добре (18,5-22,4 балів), правильна відповідь на 12-14 запитань – задовільно (15-18,4 балів), правильна відповідь менше ніж на 12 запитань – незадовільно (менше 15 балів).

10. Методика проведення та оцінювання контрольного заходу для ЗМ-Л2 (заочна форма навчання).

Контроль проводиться після вивчення лекційного матеріалу модуля ЗМ-Л2 в формі письмової модульної контрольної роботи МКР-2 тестового типу в якій студенти відповідають на 20 запитань. Студенти виконують МКР-2 користуючись відповідним розділом програмного комплексу. Час, що виділяється на виконання МКР-2 не перевищує 1 академічної години.

Максимальна оцінка за контрольну роботу складає 25 балів або 1,25 балів за одну правильну відповідь. Критерії оцінювання результатів контрольного заходу: правильна відповідь на 18 і більше запитань – відмінно (22,5-25 балів), правильна відповідь на 15-17 запитань – добре (18,5-22,4 балів), правильна відповідь на 12-14 запитань – задовільно (15-18,4 балів), правильна відповідь менше ніж на 12 запитань – незадовільно (менше 15 балів).

11. Методика підсумкового оцінювання контрольних заходів для всіх лекційних модулів (заочна форма навчання).

Підсумкова оцінка за всі лекційні модулі дорівнює сумі набраних балів за лекційні модулі ЗМ-Л1, ЗМ-Л2 яка не може перевищувати 50 балів.

### 12. Методика проведення та оцінювання контрольного заходу для ЗМ-П1 (заочна форма навчання).

За весь практичний модуль встановлена максимальна оцінка 30 балів. За кожну з чотирьох лабораторних робот встановлені наступні бали:

За лабораторну роботу №1 встановлена максимальна оцінка 6 балів.

За лабораторну роботу №2 встановлена максимальна оцінка 10 балів.

За лабораторну роботу №3 встановлена максимальна оцінка 7 балів.

За лабораторну роботу №4 встановлена максимальна оцінка 7 балів.

Контроль по лабораторним роботам ЛР№1, ЛР№2, ЛР№3 проводиться в формі:

– перевірки звіту з лабораторної роботи.

Контроль по лабораторній роботі ЛР№4 проводиться в формі:

- усного опитування при підготовці до лабораторної роботи ЛР№4 з метою допуску до її виконання (кількість запитань – до 4, максимальна кількість балів – 3),
- захисту результатів лабораторної роботи наведених у звіті до лабораторної роботи (кількість запитань залежить від ходу виконання студентом роботи і якості звіту, максимальна кількість  $6a$ лів – 4).

Для лабораторної роботи ЛР№4, якщо студент за усне опитування одержав менше 2 балів він не допускається до виконання роботи, а якщо більше – допускається. Для лабораторної роботи ЛР№4 при захисті результатів студент може одержати від 1 до 4 балів. Підсумковою оцінкою за лабораторну роботу ЛР№4 буде сума балів за усне опитування і захист результатів.

Підсумковою оцінкою за весь практичний модуль ЗМ-П1 буде сума балів за всі чотири лабораторні роботи.

Критерії оцінювання результатів контрольного заходу для ЗМ-П2:

30–27 балів – відмінно, 26–22 балів – добре, 21-18 балів – задовільно, менше 18 балів – незадовільно.

### 13. Методика проведення та оцінювання контрольного заходу для ЗМ-П2 (заочна форма навчання).

За весь практичний модуль встановлена максимальна оцінка 20 балів. За кожну з двох лабораторних робот встановлені наступні оцінки:

За лабораторну роботу №5 встановлена максимальна оцінка 10 балів.

За лабораторну роботу №6 встановлена максимальна оцінка 10 балів.

Контроль по лабораторним роботам ЛР№5, ЛР№6Р№3 проводиться в формі:

– перевірки звіту з лабораторної роботи.

Підсумковою оцінкою за весь лабораторний модуль буде сума балів за дві лабораторні роботи.

Критерії оцінювання результатів контрольного заходу для ЗМ-П2:

20–18 балів – відмінно, 17–15 балів – добре, 14-12 балів – задовільно, менше 12 балів – незадовільно.

#### 14. Методика оцінювання за всіма змістовними модулями.

Підсумковою оцінкою за всіма змістовними модулями (ОЗ) буде сума балів за лекційні модулі (максимальна оцінка – 50 балів), за практичні модулі (максимальна оцінка – 50 балів).

### 15. Методика проведення та оцінювання підсумкового контрольного заходу (заочна форма навчання).

Підсумковий контрольний захід проводиться у формі залікової роботи тестового типу, в якій студенти відповідають на 20 запитань. Студенти виконують залікову контрольну роботу користуючись відповідними розділами програмного комплексу. Час, що виділяється на виконання ЗКР не перевищує 1 академічної години.

Допуск до заліку за підсумками модульного контролю розглядається тільки при умові, що фактична сума накопичених балів за практичну частину складає не менше 50% (25 балів) і за теоретичну частину не менш 50% (25 балів). В іншому випадку студент вважається таким, що не виконав навчального плану дисципліни, і не допускається до заліку.

Максимальна оцінка за залікову роботу складає 100 балів. Оцінка еквівалентна відсотку правильних відповідей на запитання. Критерії оцінювання результатів залікової контрольної роботи: 90 балів і більше правильних відповідей – відмінно, 74…89,9 балів – добре, 60…73,9 балів – задовільно, менше 60 балів – незадовільно.

#### 16.Методика підсумкового оцінювання за дисципліну (заочна форма навчання).

Сума балів, яку одержав студент за лекційні модулі, за практичні модулі, за залікову роботу формують інтегральну оцінку студента з навчальної дисципліни.

Залік з дисципліни виставляється студенту, у якого інтегральна сума за теоретичну та практичну частини складає не менше 60% від максимально можливої при умові виконання усіх вимог.

Інтегральна оцінка (В) за дисципліну розраховується за формулою:

 $B = 0.75 \times O3 + 0.25 \times O3KP$ ,

де ОЗ – кількісна оцінка (у відсотках від максимально можливої) за змістовними модулями, ОЗКР – кількісна оцінка (у відсотках від максимально можливої) залікової контрольної роботи.

Наприкінці сесії студент отримує інтегральну оцінку з дисципліни за всіма системами оцінювання наступним чином: студент, який не має на початок заліково-екзаменаційної сесії заборгованості по дисципліні, отримує якісну оцінку (зараховано або не зараховано) за умови:

1) якщо має на останній день семестру інтегральну суму балів поточного контролю достатню (ОЗ ≥ 60 %) для отримання позитивної оцінки,

2) має ОЗКР  $\geq$  50 % від максимально можливої суми балів за залікову контрольну роботу.

# 3. РЕКОМЕНДАЦІЇ ДО САМОСТІЙНОЇ РОБОТИ СТУДЕНТІВ

Рекомендується наступний порядок вивчення дисципліни «Технології побудови розподілених додатків»:

– зміст кожної теми курсу вивчається за допомогою навчальної та методичної літератури, що наведена в списку;

– після засвоєння змісту кожної теми курсу потрібно відповісти на запитання для самоперевірки, що наведені у даному документі і відповідній літературі;

– якщо виникли питання при вивченні теоретичного матеріалу або при виконанні лабораторних завдань, то потрібно звернутись до викладача, який читав лекції та проводив лабораторні заняття.

### 3.1. Модуль ЗМ-Л1

3.1.1. Повчання

Розділи модуля ЗМ-Л1 формують у студентів уявлення про базові поняття побудови розподілених систем та розподіленого виконання програм; архітектурні рішення платформи Microsoft. NET, її основні компоненти, можливості та переваги; основні поняття сервіс-орієнтованої архітектури

При вивченні цих розділів необхідно звернути увагу на базові принципи роботи розподілених Web-додатків ASP .NET; використання сервісів і служб в сучасних технологіях програмування, а також сучасні умови та вендори хмарних сервісів.

Питання для самоперевірки, які потрібні для засвоєння модуля ЗМ-Л1 дисципліни «Технології побудови розподілених додатків» наведені нижче.

Питання позначені курсивом формують у студента базові результати навчання.

1. Архітектура, принципи роботи розподілених Web-додатків ASP .NET, використання Visual Studio .NET платформи .NET CORE [2, с. 111 – 120, 3 с. 5– 8].

2. WEB-сервіси як програмний продукт. Мова опису WEB-сервісів. Відкриття і пошук WEB-сервісу в Internet.  $[4, c, 21 - 23]$ .

3. Поняття про SOAP/XML. Створення WEB-сервісу. Клієнти WEB-сервісів. Проксі WEB-сервіса. [1, с. 185 – 189, 5 c. 190 - 207 ].

4. Основні поняття сервіс-орієнтованої архітектури (СОА) інформаційної системи  $[1, c, 105 - 108, 2, c, 160 - 161]$ .

5. Використання сервісів і служб в сучасних технологіях розробки інформаційних систем [1, с. 91– 108]

6. Концептуальні засади технології хмарних обчислень. Сучасні умови та вендори хмарних сервісів  $[4, c. 19-23]$ 

3.2.1. Повчання

Розділи модуля ЗМ-Л2 формують у студентів уявлення про теоретичні основи технології MVC Framework; особливості використання та побудови web-додатків ASP.NET в технології, яка реалізує шаблон Model-view-controller. Тенденції розвитку сучасних інфраструктурних рішень; технології віртуалізації.

Питання для самоперевірки, які потрібні для засвоєння модуля ЗМ-Л2 дисципліни «Технології побудови розподілених додатків» наведені нижче.

Питання позначені курсивом формують у студента базові результати навчання.

1. Теоретичні основи технології МVC Framework. [3, с. 5 – 15]

2. Особливості використання та побудови web-додатків ASP.NET в технології, яка реалізує шаблон Model-view-controller на платформі .NET CORE [3, c. 16 – 24]

3. Тенденції розвитку сучасних інфраструктурних рішень: апаратне забезпечення, розвиток блейд-систем. [3, с. 16 –24]

4. Системи і мережі зберігання даних. Консолідація інфраструктури.[4, с. 4-19, 1, с. 41 –53]

5. Технології віртуалізація: переваги, основні різновиди. [4, с. 7-19]

6. Віртуалізація серверів, повна віртуалізація та паравіртуалізація. [4, с. 7-19]

7. Віртуалізація на рівні операційних систем. Віртуалізація додатків. Віртуалізація уявлень[4, с. 7-19, 5, с. 188-189]

8. Сучасні платформи віртуалізації. Платформи віртуалізації компаній VMware і Microsoft [4, с. 19-23, 5, с. 183-187]

#### 3.3. Модуль ЗМ-П1

При вивченні лабораторного модулю студенти набувають уміння налаштовувати Visual Studio .NET (на платформі .NET CORE) для розробки Web-додатків; використовувати серверні web-елементи управління для конструювання дизайну додатку и застосовувати С# для створення обробника подій; створювати локальний web-сервіс в середовищі Visual Studio .NET (на платформі .NET CORE) та використовувати розроблений web-сервіс в .NETдодатку. Перевірка якості засвоєних знань і одержаних навичок при вивченні цього модуля здійснюється викладачем під час проведення лабораторних занять шляхом усного опитування з наведених для теоретичних модулів питань і перевіркою якості виконання лабораторних робот.

Питання для самоперевірки, які потрібні для засвоєння модуля ЗМ-П1 дисципліни «Технології побудови розподілених додатків» наведені нижче.

Питання позначені курсивом формують у студента базові результати навчання.

3.3.1. Питання для самоперевірки

1. Які засоби управління включені у середовище розробки Visual Studio? [2, с. 100 – 107]

2. Як здійснити налаштування відображення вікон документів усередині інтегрованого середовища розробки? [2, с. 115 – 117]

3. Як створити новий додаток ASP.NET? [2, с. 115 – 117]

4. Призначення та основні функції вікна панелі компонентів Toolbox? [2, c.  $115 - 117$ , 6, c.  $5 - 11$ ]

5. Як організовано і що містить файл WebForml.aspx? [6, с. 5 – 11]

6. Як організовано і що містить файл і WebForml.aspx.cs? [6, с. 5 – 11]

7. Перечисліть переваги застосування технології ASP.NET. для розробки Web-додатку. [2, с. 112 – 113]

8. Дайте визначення масиву. Як можна виконувати відразу і оголошення і ініціалізацію масиву у програмі? [6, с. 13-15]

9. Дайте визначення поняттю розмірності масиву? [6, с. 13-16]

10. Які типи масивів бувають у  $C \# ?$  [6, с. 13-14]

11. Як одержати доступ до певного елемента масиву? [6, с. 13-24]

12. Як у програмі організувати введення й вивід масиву? [6, с. 13-24]

13. Які основні методи виконує Клас Array? [6, с. 16-17]

14. Які операції дозволено над елементами масиву? [6, с. 16-18]

15. Від якого базового класу походять всі рядки в мові C#? [6, с. 19]

16. Перерахуйте основні методи класу System.String? [6, с. 19-20]

17. Поясніть особливості використання класу System. Text. StringBuilder? [6, с. 19-20]

18. Дайте визначення процедури і функції у мові С#? [6, с. 33-36]

19. Пояснить різницю між застосуванням у програмі процедур й функцій? [6, с. 33-36]

20. Як здійснюється виклик процедури і функції? [6, с. 36-38]

21. Дайте визначення групам аргументів методів? [6, с. 36-38]

22. Коли краще використовувати процедури й коли функції? [6, с. 33-38]

### 3.4. Модуль ЗМ-П2

При вивченні цього лабораторного модуля студенти набувають уміння здійснювати розробку і програмування web-системи засобами технології ASP.NET MVC; розробляти сервіс-орієнтовану інформаційну систему у запропонованій предметної області. Перевірка якості засвоєних знань і одержаних навичок при вивченні цього модуля здійснюється викладачем під час проведення лабораторних занять шляхом усного опитування з наведених для теоретичних модулів питань і перевіркою якості виконання лабораторної роботи.

Питання для самоперевірки, які потрібні для засвоєння модуля ЗМ-П2 дисципліни «Технології побудови розподілених додатків» наведені нижче.

Питання позначені курсивом формують у студента базові результати навчання.

3.4.1. Питання для самоперевірки

1. Перечисліть серверні елементи управління (web controls)? [7, с. 8-9]

2. Де краще зберегти об'єкт, який зберігає інформацію, що використовується всіма користувачами? [7, с. 5-15]

3. Установка якої якості елемента управління <asp: DropDownList> в true забезпечує негайну відправку даних на сервер при виборі якого-небудь значення? [7, с. 34-35]

4. Об'єктом якого типу представлено елемент  $\leq$ input type = "text" /> на стороні сервера? [7, с. 8-20]

5. Розмістіть події сторінки в порядку їх створення: 1. Page\_Load, 2. Button\_Click, 3. Page\_PreInit, 4. Page\_PreRender. [7, c. 14-16]

6. Що відбувається на фазі ініціалізації елемента управління? [7, с. 8-9]

7. Чи можна використовувати елементи управління DropDownList і CheckBox всередині елемента DataGrid? [7, с. 41-46]

8. Для чого використовується конструкція <%  $\#\%$ >? [7, с. 40]

9. Який метод потрібно обов'язково реалізувати при написанні користувацького елементу управління (user controls)? [7, с. 12-13]

10. Які стандартні елементи управління відповідають за перевірку вхідних даних? [7, с. 18-24]

11. Визначає методи і події класу System.Web.UI.Control? [7, с. 41-46]

12. Яку подію треба обробляти в елементі управління DataGrid для організації сортування даних? [7, с. 41-46]

13. Як відключити перевірку даних при події натискання на кнопку? [7, с. 51-52]

14. Які типи даних підтримуються стандартним елементом управління RangeValidator, призначеним для перевірки введених користувачем даних? [7, с. 56-57]

15. Які типи даних з перерахованих нижче підтримуються стандартним елементом управління RangeValidator, призначеним для перевірки введених користувачем даних? [7, с. 51-55]

16. Об'єктом якого типу представлен елемент <asp: textbox runat = "server" / $>$  на стороні сервера? [7, с. 58-60]

17. Як отримати кількість записів в таблиці, використовуючи об'єкт класу DataSet? [7, с. 58-60]

18. Чи можна обробляти події PostBack в користувальницькому елементі управління (user control)? [7, с. 54-56]

19. Які елементи управління використовуються при створенні webсторінок ASP.NET? [2, с. 115-117]

20. Як використовуючи елемент управління DataGrid домогтися того, щоб в результуючий таблиці всі поля стали редаговані? [7, с. 41-46]

### 4. ПИТАННЯ ДО ЗАХОДІВ ПОТОЧНОГО ТА ПІДСУМКОВОГО КОНТРОЛЮ

4.1. Тестові завдання до модульної контрольної роботи модуля ЗМ-Л1.

- 1. Дайте визначення поняттю «розподілена система» [1, с. 18-19]
- 2. Яким є основне завдання розподіленої системи? [1, с. 18-19]
- 3. Коли та чим була зумовлена відмова від централізації? [1, с. 16-18]
- 4. Назвіть переваги розподілених систем. [1, с. 23-24]
- 5. Які недоліки мають розподілені системи? [1, с. 24-25]
- 6. Класифікація розподілених систем відповідно до апаратного забезпечення? [1, с. 33-38]
- 7. Класифікація розподілених систем відповідно до програмного забезпечення? [1, с. 33-38]
- 8. Основні ознаки розподілених систем? [1, с. 18-22]
- 9. Вимоги до організації розподілених систем? [1, с. 33-37]
- 10. Навести логічні рівні прикладної програми у архітектурі «кліент-сервер». [1, с. 22-23]
- 11. Основні компоненти дволанкової архітектури «клієнт-сервер»? [1, с. 77- 78]
- 12.Основні компоненти триланкової архітектури «клієнт-сервер»? [1, с. 78]
- 13. Переваги застосування багатоланкової архітектури? [1, с. 78-83]
- 14. Програмні компоненти розподіленої системи? [1, с. 78-86]
- 15. Вимоги до прикладних програм серверної сторони? [1, с. 111-112]
- 16. Основою технології Microsoft . NET є……? [1, с. 118-119]
- 17. Які високорівневі сервіси пропонує платформа . NET? [1, с. 118 121]
- 18. Основні можливості і принципи роботи ASP.NET? [1, с. 118-119]
- 19.Які дві мови використають web-сервіси? [1, с. 118-121]
- 20. Назвіть параметри тіла пакету SOAP? [1, с. 185-186]
- 21. Для чого використовують мову WSDL? [1, с. 108]
- 22. Назвіть складові WSDL-документу? [1, с. 108, 2 с. 117]
- 23. Для чого використовують мову XML? [1, с. 105-106]
- 24. Переваги та недоліки застосування мови XML? [1, с. 106]
- 25. Переваги web-сервісу .NET? [1, с. 108-111]
- 26. На використанні яких відкритих стандартів побудована робота вебсервісів? [2, с. 116-119]
- 27. Специфікація UDDI це? [2, с. 116-119]
- 28. Коли веб-додаток ініциалізуєтся (починає своє існування)? [2, с. 119]
- 29. Оберіть твердження, справедливі щодо технології ASP.NET. [2, с. 6-7]
- 30. Які методи перевірки автентичності (authentication) використовує ASP.NET в поєднанні зі службами Microsoft Internet Information Services (IIS) для перевірки автентичності облікових даних користувача (наприклад, імен і паролів)? [2, с. 5-10]
- 31. Як називається протокол прикладного рівня, по якому передаються

запити від web-клієнта до web-сервера й у зворотному напрямку? [3, с. 7]

- 32. Який транспортний протокол використовується для виклику веб-сервісу в ASP.NET? [3, с. 21-23]
- 33.Оберіть твердження, справедливі щодо концепції хмарних обчислень. [2, с.7-10]
- 34. Які види кеширования існують в ASP.NET ? [2, с. 89-92]
- 35. Назвіть базовий клас, від якого успадковуються всі веб-форми в ASP.NET? [3, с. 20-23]
- 36. Оберіть твердження, справедливі щодо сервісно-орієнтованої архітектури додатків (SОА)? [1, с. 185-186]
- 37. Як встановити колір тексту стандартного елемента управління ASP.NET LinkButton? [3, с. 14]
- 38. Об'єктом якого типу представлено елемент <asp: textbox runat = "server" /> на стороні сервера? [1, с. 208-212]
- 39. Назвіть базовий клас, від якого успадковуються всі веб-форми в ASP.NET? [3, с. 20]
- 40.Які засоби управління включені у середовище розробки Visual Studio? [3, с. 17-20]

4.2. Тестові завдання до модульної контрольної роботи модуля ЗМ-Л2.

- 1. Назвіть основні компоненти ASP.NET MVC? [3, с. 5– 6]
- 2. Модель даних у MVC це? [3, с. 5]
- 3. Представлення (View) у MVC використовується для ? [3, с. 6]
- 4. Контролери (Controller) WWC це? [3, с. 6]
- 5. Одним із способів передачі даних від контролера до подання є ? [3, с. 7]
- 6. Які розділи і компоненти містить стандартний проект у MVC .NET Core ? [3, с. 8]
- 7. Назвіть елементи форми ASP.NET MVC для введення даних? [3, с. 16-18]

8. Яку модель даних підтримує ASP.NET MVC для створення баз даних? [3, с. 24-26]

- 9. Консолідація це? [4, с. 4]
- 10. Консолідація ІТ-ресурсів дозволяє? [4, с. 4]
- 11. Які переваги надає застосування блейд-системи ? [4, с. 4]
- 12. Віртуалізація ресурсів фізичного сервера дозволяє? [4, с. 6-7]
- 13. Поняття віртуалізації являє собою ? [4, с. 7-8]
- 14. Переваги віртуалізації? [4, с. 9]
- 15. Складові Grid –інфраструктури? [4, с. 11-12]
- 16. Назвіть основні засади Grid концепції? [4, с. 12]
- 17. Назвіть основні властивості грід? [4, с. 14]
- 18. Які моделі розгортання хмарних послуг вам відомі? [4, с. 20]
- 19. Назвіть компоненти хмарної інфраструктури? [4, с. 20]
- 20. IaaS (Інфраструктура як сервіс) складається з наступних компонент? [4, с. 20-21]
- 21. Хмарні обчислення це? [5, с. 169]
- 22. Назвіть переваги застосування хмарних обчислень? [5, с. 169-171
- 23. Назвіть недоліки хмарних обчислень? [5, с. 184-185]
- 24. Класифікація хмарних сервісів? [4, с. 19-21]
- 25. Публічна хмара це? [5, с. 186]
- 26. Приватна хмара це? [5, с. 186]
- 27. Гідридна хмара це? [5, с. 186]

28. Вид хмарних обчислень PaaS (платформа як сервіс) передбачає? [5, с. 187- 188]

29. Вид хмарних обчислень SaaS(програмне забезпечення як сервіс) передбачає? [5, с. 188-189]

30. Назвіть обчислювальні ресурси хмар? [5, с. 183-187]

31. Дайте визначення поняттям Віртуалізація додатків та Віртуалізація уявлень? [4, с. 6-9]

32. Назвіть види послуг, що надаються хмарними системами? [5, с. 183-188]

33. Яку подію треба обробляти в елементі управління DataGrid для організації сортування даних? [5, с. 105-110]

34. Як відключити перевірку даних при події натискання на кнопку? [3, с. 17- 21]

35. Які типи даних підтримуються стандартним елементом управління RangeValidator, призначеним для перевірки введених користувачем даних? [3, с. 17-21]

36. Які типи даних з перерахованих нижче підтримуються стандартним елементом управління RangeValidator, призначеним для перевірки введених користувачем даних? ? [3, с. 17-21]

37. Хмарне середовище – це? [5, с.189-190]

38. Недоліком застосування веб-платформ є ? [5, с. 193-196]

39. Віртуалізація операційних систем надає користувачам? [5, с. 172-173]

40. Найбільш поширеною схемою застосування хмарних обчислень є? [5, с. 172-174]

4.3. Тестові завдання до залікової контрольної роботи.

- 1. Дайте визначення поняттю «розподілена система» [1, с. 18-19]
- 2. Яким є основне завдання розподіленої системи? [1, с. 18-19]
- 3. Коли та чим була зумовлена відмова від централізації? [1, с. 16-18]
- 4. Назвіть переваги розподілених систем. [1, с. 23-24]
- 5. Які недоліки мають розподілені системи? [1, с. 24-25]
- 6. Класифікація розподілених систем відповідно до апаратного забезпечення? [1, с. 33-38]
- 7. Класифікація розподілених систем відповідно до програмного забезпечення? [1, с. 33-38]
- 8. Основні ознаки розподілених систем? [1, с. 18-22]
- 9. Вимоги до організації розподілених систем? [1, с. 33-37]
- 10. Навести логічні рівні прикладної програми у архітектурі «кліент-сервер». [1, с. 22-23]
- 11. Основні компоненти дволанкової архітектури «клієнт-сервер»? [1, с. 77- 78]
- 12.Основні компоненти триланкової архітектури «клієнт-сервер»? [1, с. 78]
- 13. Переваги застосування багатоланкової архітектури? [1, с. 78-83]
- 14. Програмні компоненти розподіленої системи? [1, с. 78-86]
- 15. Вимоги до прикладних програм серверної сторони? [1, с. 111-112]
- 16. Основою технології Microsoft . NET є……? [1, с. 118-119]
- 17. Які високорівневі сервіси пропонує платформа . NET? [1, с. 118 121]
- 18. Основні можливості і принципи роботи ASP.NET? [1, с. 118-119]
- 19.Які дві мови використають web-сервіси? [1, с. 118-121]
- 20. Назвіть параметри тіла пакету SOAP? [1, с. 185-186]
- 21. Для чого використовують мову WSDL? [1, с. 108]
- 22. Назвіть складові WSDL-документу? [1, с. 108, 2 с. 117]
- 23. Для чого використовують мову XML? [1, с. 105-106]
- 24. Переваги та недоліки застосування мови XML? [1, с. 106]
- 25. Переваги web-сервісу .NET? [1, с. 108-111]
- 26. На використанні яких відкритих стандартів побудована робота вебсервісів? [2, с. 116-119]
- 27. Специфікація UDDI це? [2, с. 116-119]
- 28. Коли веб-додаток ініциалізуєтся (починає своє існування)? [2, с. 119]
- 29. Оберіть твердження, справедливі щодо технології ASP.NET. [2, с. 6-7]
- 30. Які методи перевірки автентичності (authentication) використовує ASP.NET в поєднанні зі службами Microsoft Internet Information Services (IIS) для перевірки автентичності облікових даних користувача (наприклад, імен і паролів)? [2, с. 5-10]
- 31. Як називається протокол прикладного рівня, по якому передаються запити від web-клієнта до web-сервера й у зворотному напрямку? [3, с. 7]
- 32. Який транспортний протокол використовується для виклику веб-сервісу в ASP.NET? [3, с. 21-23]
- 33.Оберіть твердження, справедливі щодо концепції хмарних обчислень. [2,  $c.7-10$ ]
- 34. Які види кеширования існують в ASP.NET ? [2, с. 89-92]
- 35. Назвіть базовий клас, від якого успадковуються всі веб-форми в ASP.NET? [3, с. 20-23]
- 36. Оберіть твердження, справедливі щодо сервісно-орієнтованої архітектури додатків (SОА)? [1, с. 185-186]
- 37. Як встановити колір тексту стандартного елемента управління ASP.NET LinkButton? [3, с. 14]
- 38. Об'єктом якого типу представлено елемент <asp: textbox runat = "server" /> на стороні сервера? [1, с. 208-212]
- 39. Назвіть базовий клас, від якого успадковуються всі веб-форми в ASP.NET? [3, с. 20]
- 40.Які засоби управління включені у середовище розробки Visual Studio? [3, с. 17-20]
- 41.Назвіть основні компоненти ASP.NET MVC? [3, с. 5– 6]
- 42. Модель даних у МVC це? [3, с. 5]
- 43.Представлення (View) у MVC використовується для ? [3, с. 6]
- 44. Контролери (Controller) WWC це? [3, с. 6]
- 45.Одним із способів передачі даних від контролера до подання є ? [3, с. 7]
- 46.Які розділи і компоненти містить стандартний проект у MVC .NET Core ? [3, с. 8]
- 47.Назвіть елементи форми ASP.NET MVC для введення даних? [3, с. 16-18]
- 48.Яку модель даних підтримує ASP.NET MVC для створення баз даних? [3, с. 24-26]
- 49.Консолідація це? [4, с. 4]
- 50.Консолідація ІТ-ресурсів дозволяє? [4, с. 4]
- 51.Які переваги надає застосування блейд-системи ? [4, с. 4]
- 52.Віртуалізація ресурсів фізичного сервера дозволяє? [4, с. 6-7]
- 53.Поняття віртуалізації являє собою ? [4, с. 7-8]
- 54.Переваги віртуалізації? [4, с. 9]
- 55.Складові Grid –інфраструктури? [4, с. 11-12]
- 56.Назвіть основні засади Grid концепції? [4, с. 12]
- 57.Назвіть основні властивості грід? [4, с. 14]
- 58.Які моделі розгортання хмарних послуг вам відомі? [4, с. 20]
- 59.Назвіть компоненти хмарної інфраструктури? [4, с. 20]
- 60.IaaS (Інфраструктура як сервіс) складається з наступних компонент? [4, с. 20-21]
- 61.Хмарні обчислення це? [5, с. 169]
- 62.Назвіть переваги застосування хмарних обчислень? [5, с. 169-171
- 63.Назвіть недоліки хмарних обчислень? [5, с. 184-185]
- 64.Класифікація хмарних сервісів? [4, с. 19-21]
- 65.Публічна хмара це? [5, с. 186]
- 66.Приватна хмара це? [5, с. 186]
- 67.Гідридна хмара це? [5, с. 186]
- 68.Вид хмарних обчислень PaaS (платформа як сервіс) передбачає? [5, с. 187-188]
- 69.Вид хмарних обчислень SaaS(програмне забезпечення як сервіс) передбачає? [5, с. 188-189]
- 70.Назвіть обчислювальні ресурси хмар? [5, с. 183-187]
- 71.Дайте визначення поняттям Віртуалізація додатків та Віртуалізація уявлень? [4, с. 6-9]
- 72.Назвіть види послуг, що надаються хмарними системами? [5, с. 183-188]
- 73.Яку подію треба обробляти в елементі управління DataGrid для організації сортування даних? [5, с. 105-110]
- 74.Як відключити перевірку даних при події натискання на кнопку? [3, с. 17- 21]
- 75.Які типи даних підтримуються стандартним елементом управління RangeValidator, призначеним для перевірки введених користувачем даних? [3, с. 17-21]
- 76.Які типи даних з перерахованих нижче підтримуються стандартним елементом управління RangeValidator, призначеним для перевірки введених користувачем даних? ? [3, с. 17-21]
- 77.Хмарне середовище це? [5, с.189-190]
- 78.Недоліком застосування веб-платформ є ? [5, с. 193-196]
- 79.Віртуалізація операційних систем надає користувачам? [5, с. 172-173]
- 80.Найбільш поширеною схемою застосування хмарних обчислень є? [5, с. 172-174]

### 5. ЛІТЕРАТУРА ДЛЯ ВИВЧЕННЯ ДИСЦИПЛІНИ

#### Основна

- 1. Л.С. Глоба. Розробка інформаційних ресурсів та систем. Підручник: Київ: «Політехника», 2013. – 380 с.
- 2. К.М. Ялова, В.В. Завгородній. Конспект лекцій з дисципліни "Технології та засоби створення програмного забезпечення АСУ" Дніпродзержинськ: ДДТУ, 2013. – 176 с.
- 3. І.В. Жовтяк, Ю.Є. Добришин, В.В. Гаркуша Методичні посібник для проведення навчальної практики частина 1 «розробка web-застосувань ASP.NET MVC на платформі .NET Core» для студентів спеціальності 122 «Комп'ютерні науки» – К.: Університет економіки та права "КРОК". 2019.  $-39$  c.
- 4. А.А. Ящук, П.В.Саварин. Конспект лекцій: Грід-системи та технології хмарних обчислень. Луцьк : Луцький НТУ, 2016. – 28 с.
- 5. В.Я. Юрчишин. Хмарні та Грід-технології: конспект лекцій: навч. посібн. Київ: КПІ ім. І. Сікорського, 2019. – 264 с.

#### Додаткова

- 6. Волощук Л.А., Гнатовська Г.А. Методичні вказівки до виконання лабораторних робіт з дисципліни «Технології побудови розподілених додатків» Частина І для студентів V курсу – електронний варіант (http://eprints.library.odeku.edu.ua/id/eprint/8709/),  $2010 - 67$  c.
- 7. Волощук Л.А., Гнатовська Г.А. Методичні вказівки до виконання лабораторних робіт з дисципліни «Технології побудови розподілених додатків» Частина ІІ для студентів V курсу– електронний варіант (http://eprints.library.odeku.edu.ua/id/eprint/8710/), 2011– 62 с.
- 8. Репозитарій ОДЕКУ «Інтернет ресурс» http://eprints.library.odeku.edu.ua/
- 9. Петренко А.И. Вступ до Grid технологій в науці та освіті: навчальний посібник / А.И. Петрено – К.: НТУУ «КПІ», 2008. – 120 с.